# **Bios Einstellung B&R Provit 2200**

# 1. Standard CMOS Setup

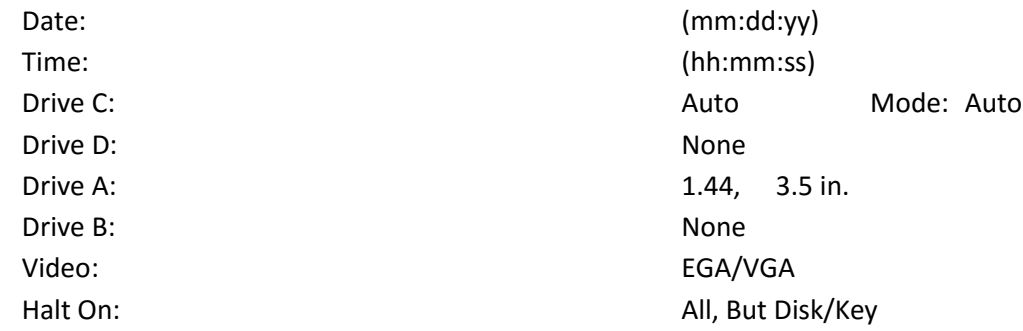

# 2. Bios Features Setup

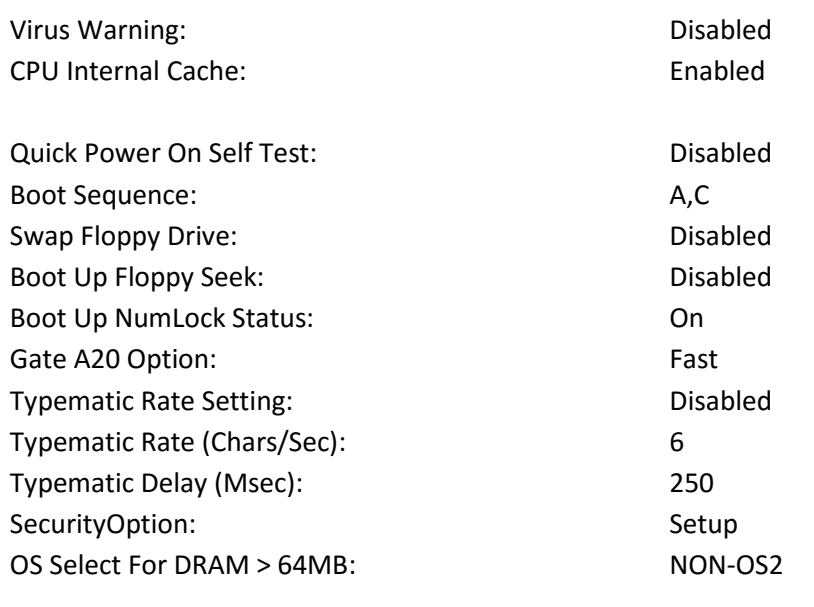

# 3. Chipset Features

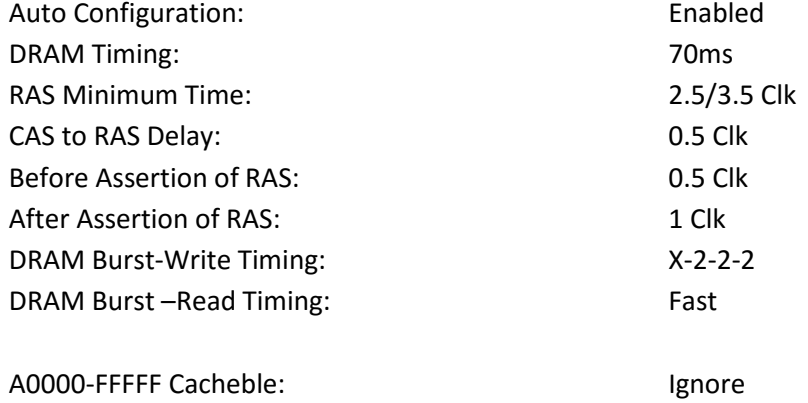

Other Address Cacheble: The Contract of the Recognize

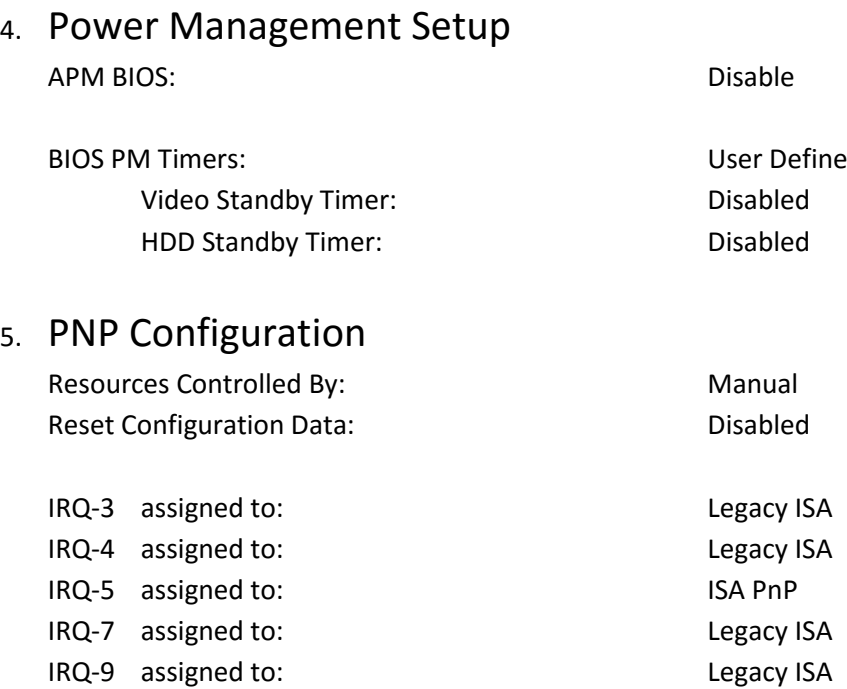

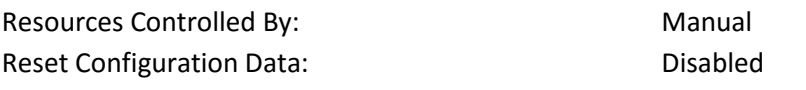

IRQ-10 assigned to: ISA PnP IRQ-11 assigned to: Legacy ISA IRQ-12 assigned to: Legacy ISA IRQ-14 assigned to: ISA PnP IRQ-15 assigned to: Legacy ISA DMA-0 assigned to: ISA PnP DMA-1 assigned to: ISA PnP DMA-3 assigned to: ISA PnP DMA-5 assigned to: ISA PnP DMA-6 assigned to: ISA PnP DMA-7 assigned to: ISA PnP

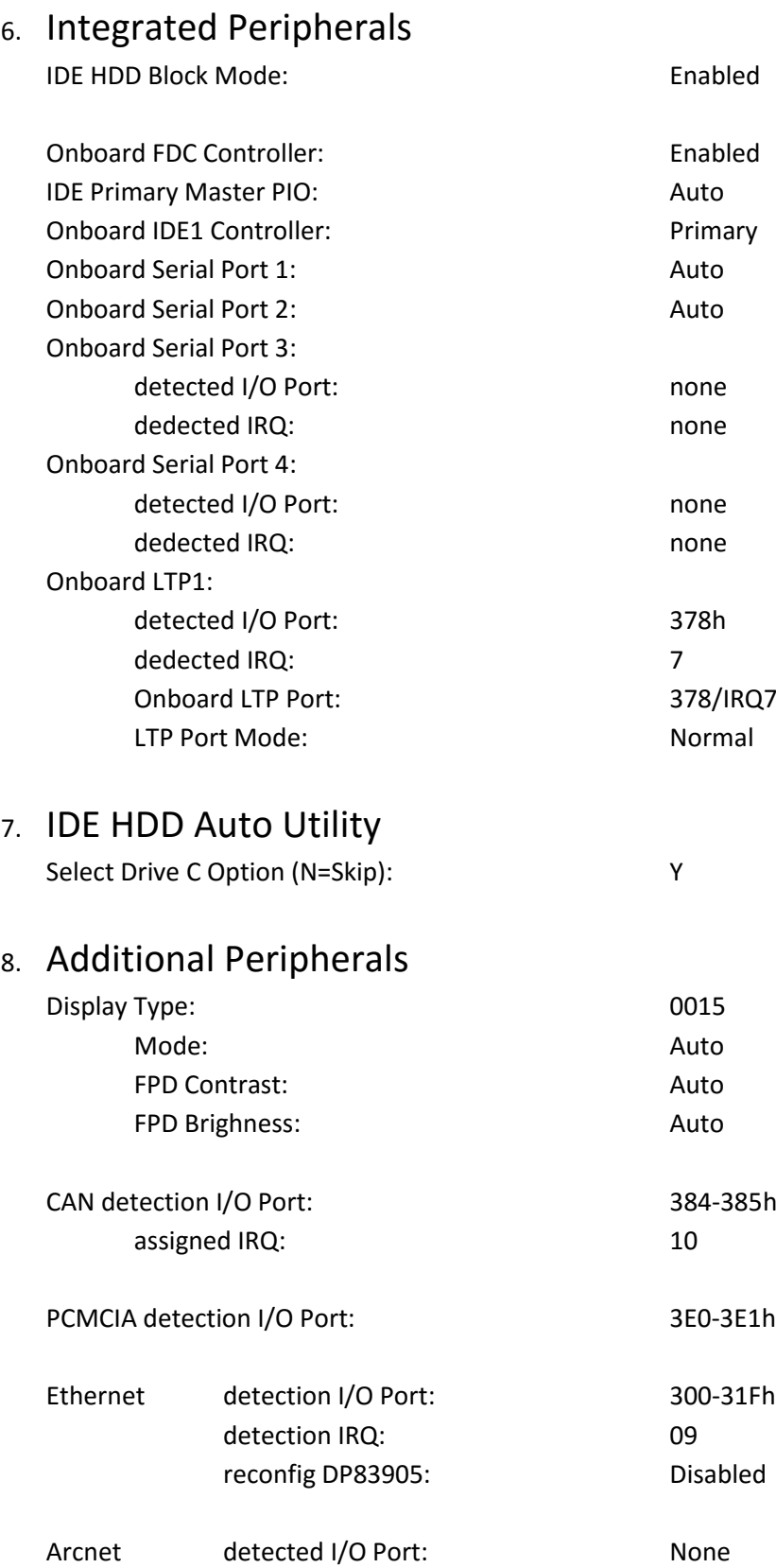

Hardware Security Key

Detected I/O Port: 278-27Fh

detected IRQ: None